# **After Hours Blackboard Support**

**Extended Blackboard Support during COVID-19 Outbreak**

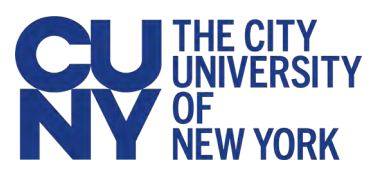

To help provide students and faculty with Blackboard support when the campus Help Desks are closed and Blackboard administrators are unavailable, CUNY has contracted with Blackboard for overnight and weekend telephone support during the current remote teaching requirement.

### *Note:*

This is a contracted support service that should only be used when the issue cannot wait for regular campus Help Desk or Blackboard administrator support or cannot be addressed by reading the CUNY Blackboard student and faculty [user guides,](https://www.cuny.edu/about/administration/offices/cis/core-functions/cuny-blackboard/user-guides/) [FAQs](https://www.cuny.edu/about/administration/offices/cis/core-functions/cuny-blackboard/frequently-asked-questions/) and [Help/Support](https://www.cuny.edu/about/administration/offices/cis/core-functions/cuny-blackboard/helpsupport/) pages or college web sites.

# **Blackboard Weekday Support**

Generally, your campus help desk or Blackboard administrator will provide support on weekdays between 8:00am and 8:00pm. See the following links for your college's Blackboard support and help desk contact information and hours of operation:

- [Blackboard support for students](https://www.cuny.edu/about/administration/offices/cis/core-functions/cuny-blackboard/helpsupport/student/)
- [Blackboard support for faculty](https://www.cuny.edu/about/administration/offices/cis/core-functions/cuny-blackboard/helpsupport/faculty/)
- **Campus [Help Desks](https://www.cuny.edu/about/university-resources/tech-resources-help-desks/)**

# **After Hours Blackboard Support**

The after hours Blackboard support coverage is available:

- Weeknights from 8:00pm to 8:00am the next morning
- Weekends from 8:00pm Friday night to 8:00am Monday morning

## **What IS/IS NOT Covered by After Hours Blackboard Support**

After hours Blackboard support is focused on helping students and faculty use Blackboard. If you contact after hours Blackboard support with issues that can only be addressed by your campus help desk or Blackboard administrator, the support agent will collect your information and forward your issue to your campus help desk or campus Blackboard administrator for resolution.

The following table provides examples of what is and what isn't covered by after hours Blackboard support.

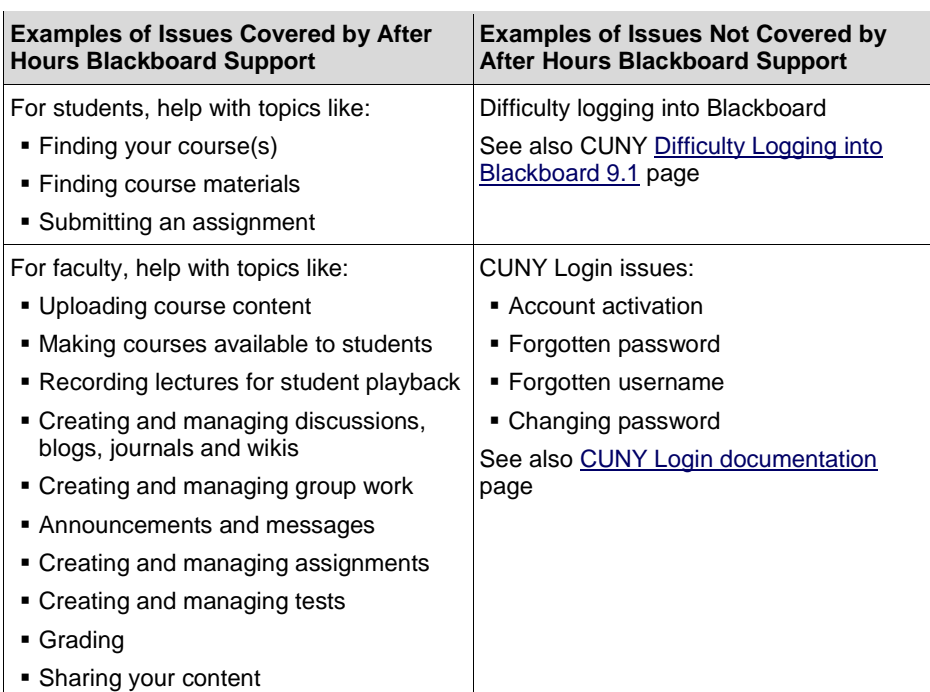

### *Note:*

After hours Blackboard support will not be able to help with Blackboard "slowness" or service interruption issues as these may be symptoms of poor network connectivity or bandwidth limitations between your computer and your Internet service provider.

## **Calling After Hours Blackboard Support**

- 1. Be sure to have the following information ready before calling:
	- **Your CUNY Login username (only the username)**
	- **Your college email address (not personal email address)**
	- **•** Your telephone number
	- College
	- Course name
	- Course number/ID
	- **Description of the Blackboard assistance you seek**
- 2. Dial the following telephone number:

#### **1-646-664-2024**

If you call this number between 8:00am and 8:00pm on weekdays, you will hear a message telling you to contact your help desk. Hang up the call and contact your campus help desk or Blackboard administrator.